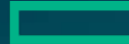

#### **Hewlett Packard Enterprise**

# **Persistent Memory and HPC Enabling New Programming Paradigms**

### Dave Emberson

Distinguished Technologist HPC Advanced Technology, Exascale, and Federal Programs emberson@hpe.com

Flash Memory Summit August 8, 2018

## **Memory-Driven HPC Architecture**

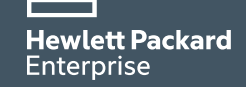

### **Memory-Driven HPC Design Study**

- –Define a notional system architecture
	- –High performance Gen-Z memory-semantic fabric
	- –Extreme scale and capacity
	- –Processor and GPU agnostic
	- –O(10s of PiBs) of highly resilient fabric-attached memory (FAM) –Byte addressable, non-volatile
- –Comprehensive software stack definition
	- –Seamless convergence of HPC and Cloud workloads (traditional HPC, data analytics, AI)
	- –New APIs for FAM access and resilient runtime
- –Perform in depth application-specific performance modeling

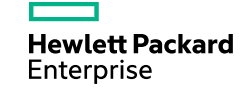

#### **Memory-Driven HPC Architecture**

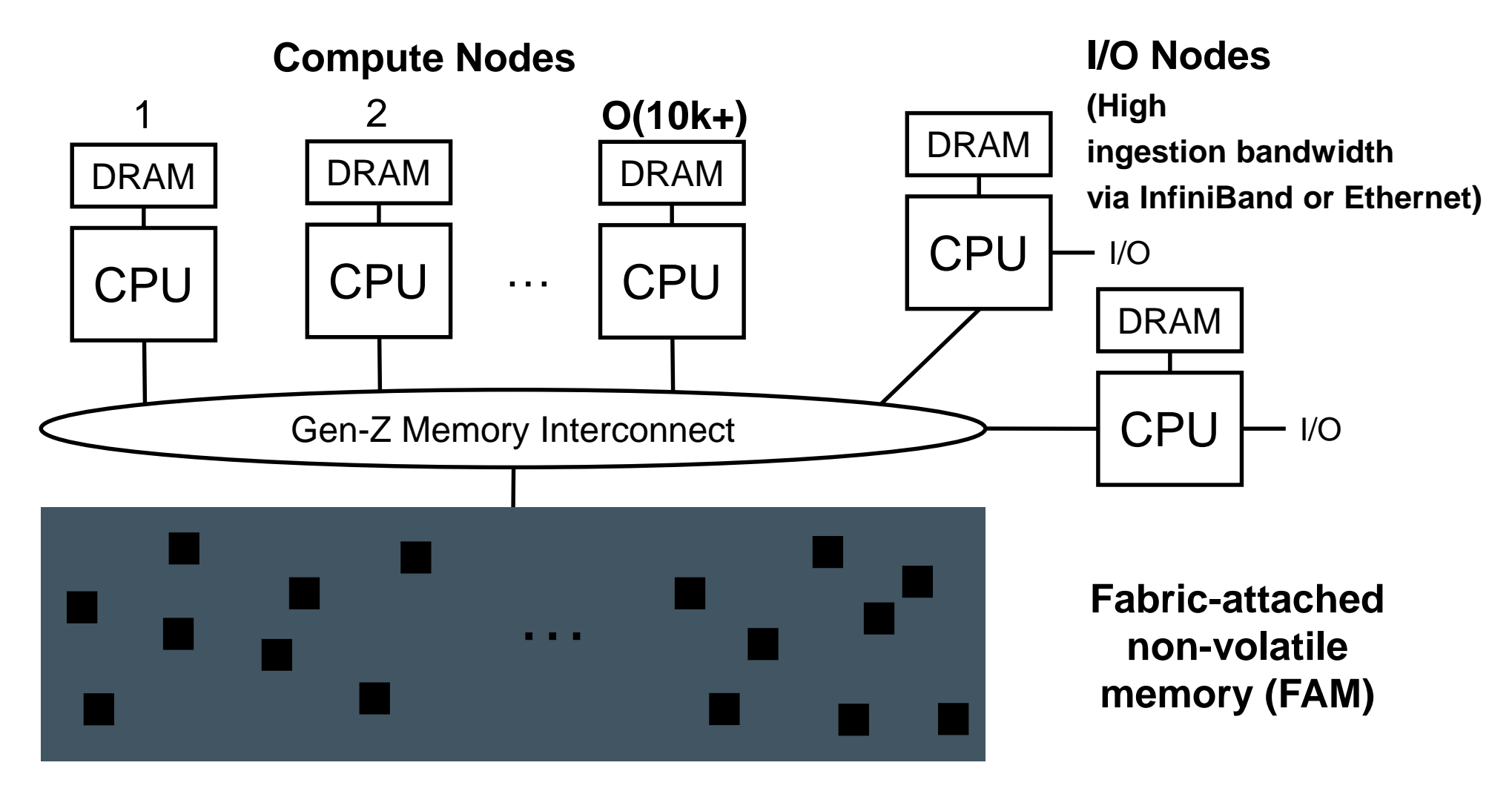

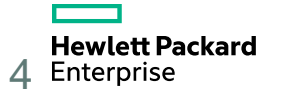

# **New Programming Paradigms for Memory Driven HPC**

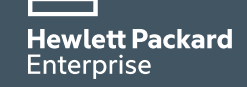

#### **Idealized Workflow for HPC and Data Analysis**

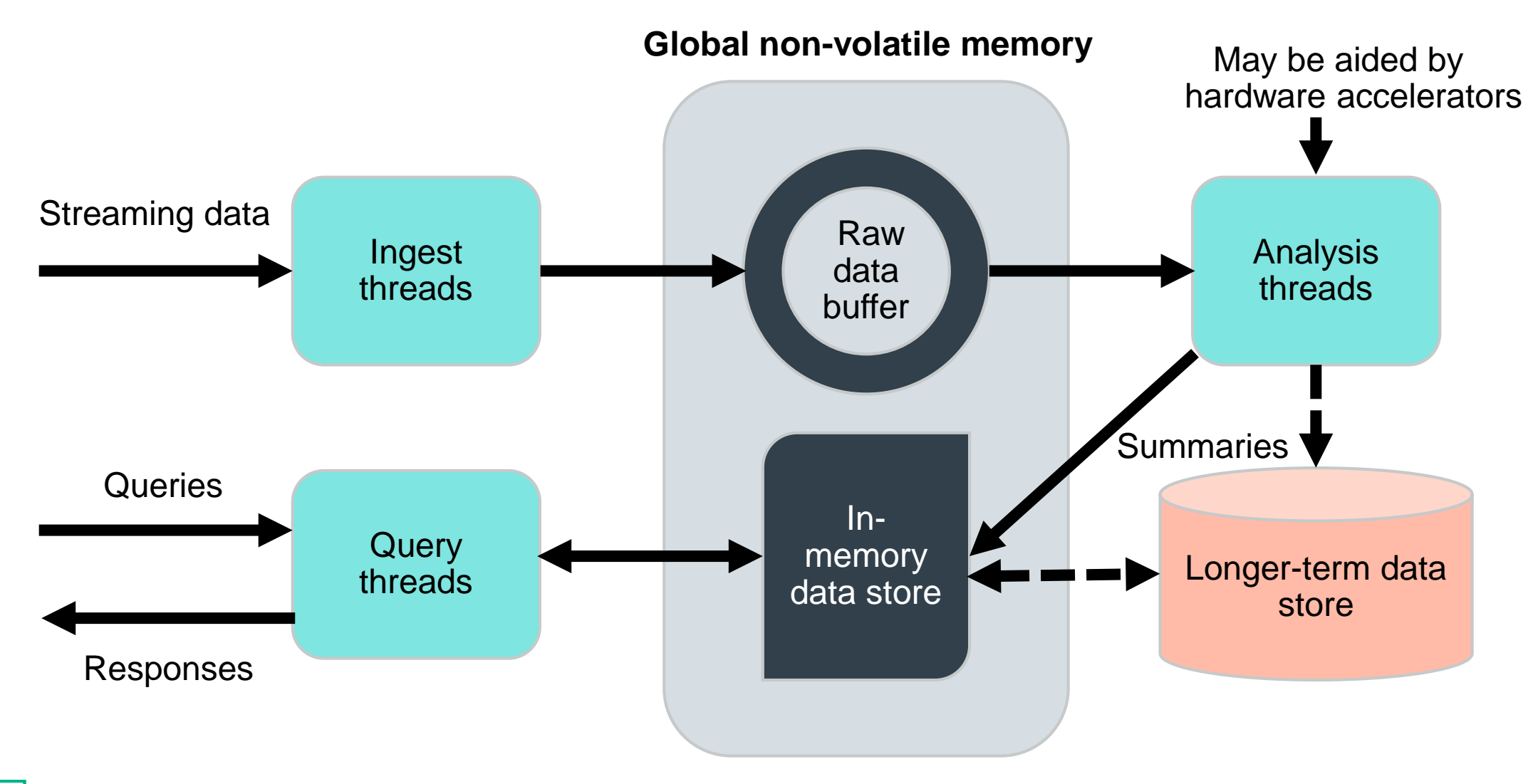

### **Non-Volatile Fabric-Attached Memory Enables New Possibilities**

- –Simplified programming model: OpenFAM proposal
	- Globally accessible shared data structures in FAM visible to all participating compute threads
	- Efficient one-sided data access; pass pointers  $\rightarrow$  reduced message passing overhead
- –New runtime model: Task model with work-oriented synchronization
	- Calling task spawns workers; blocks until work is completed (traditional PGAS barriers block PEs until other PEs reach the synchronization point)
	- –Better load balancing and robust performance for skewed and variable workloads; processes are equally able to service requests and analyze any part of the dataset
	- –Simplified coordination: processes don't need to exchange messages to establish common view of global state
	- –State is maintained in highly resilient FAM; compute nodes and FAM fail independently, so persistent state in FAM will survive failures of processes or compute nodes
	- –Any other worker can pick up where the failed worker left off
	- Checkpointing is no longer necessary

## **OpenFAM API**

Kim Keeton, Sharad Singhal kimberly.keeton@hpe.com, sharad.singhal@hpe.com

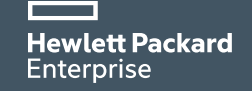

### **OpenFAM: Programming API for Fabric-Attached Memory**

- –Inspired by OpenSHMEM [\(http://openshmem.org\)](http://openshmem.org/): open source partitioned global address space (PGAS) library with one-sided communication, atomic and collective operations
- –Used to access/manage persistent fabric-attached memory (FAM)
- –FAM is persistent; data can live beyond program invocation.
- –One-sided/unmediated access to fabric-attached memory

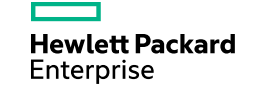

#### **OpenFAM software stack**

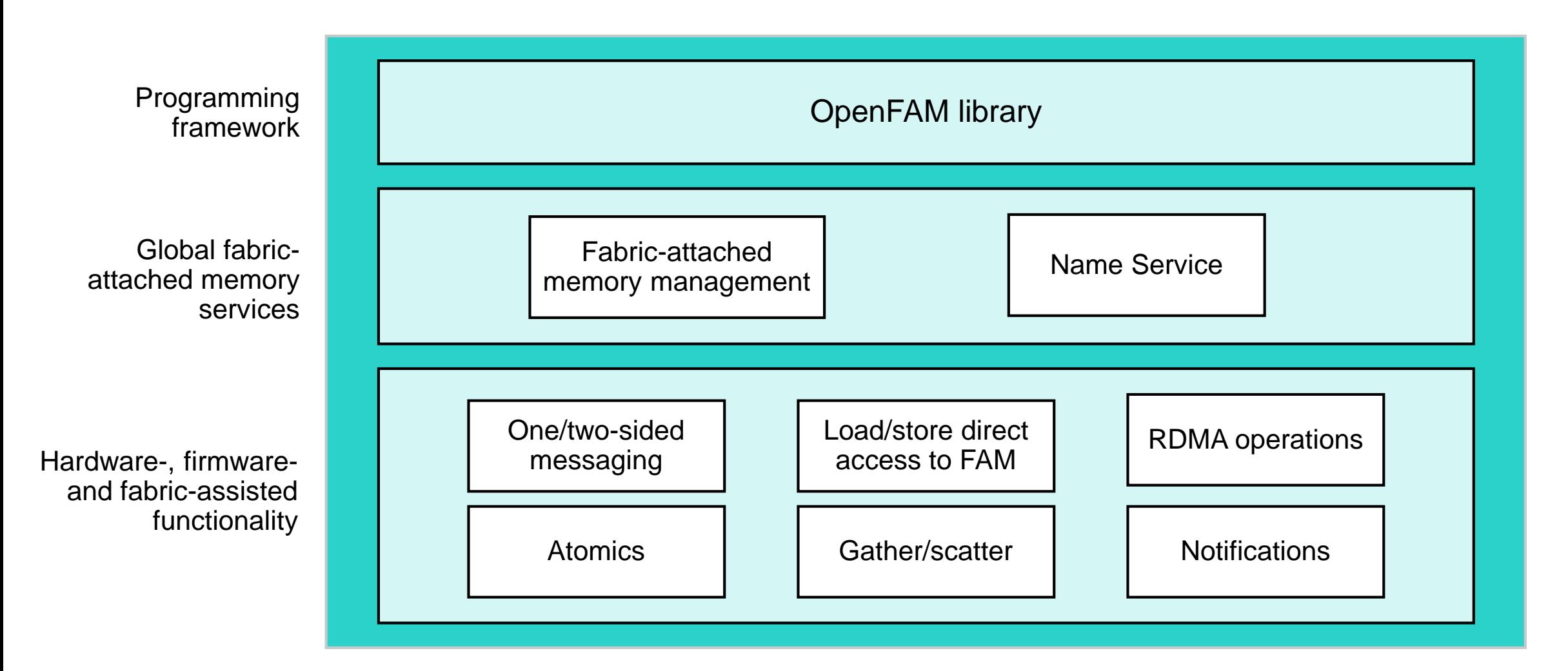

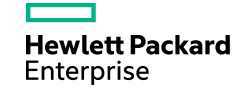

#### **OpenFAM concepts**

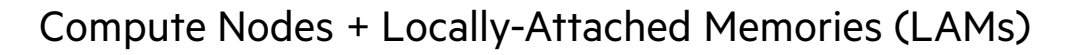

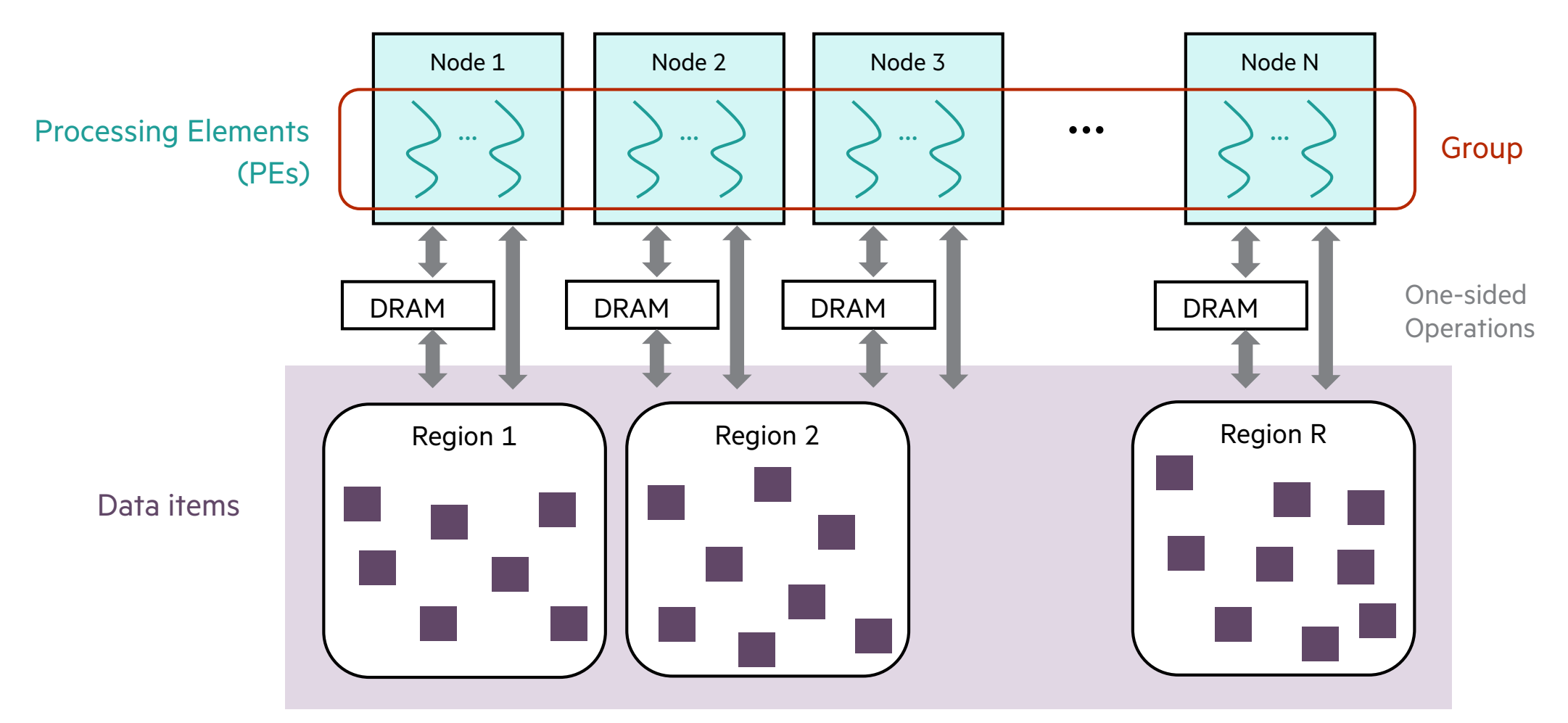

Global Shared Non-volatile Memory (aka Fabric-Attached Memory (FAM))

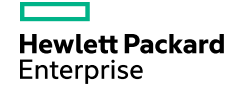

#### **Regions vs. data items**

- –Regions permit definition of sections of FAM with different characteristics to accommodate different data needs.
- –Useful to permit multiple regions associated with a given job to accommodate different data needs. Examples:
	- –No redundancy for communication or scratch space
	- –Redundancy for computation results
- –Named regions of FAM enable sharing between PEs of a given job and also between jobs (for persistent data)
- –Region forms basis for heap allocator in memory management routines
	- –Data items are allocated using heap allocator

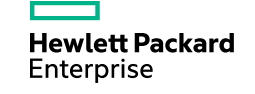

#### **Descriptors**

- –Descriptors are opaque read-only data structures that uniquely identify a location in FAM and permissions required to access that location
- –Descriptors are portable across OS instances
	- Use base + offset addressing
	- Can be freely copied and shared across processing nodes by the program

typedef struct {

int accessPermissions; // flags indicating access permissions long regionId; // region ID for this descriptor size t offset; // offset w/in region for start of descriptor's memory size t size; // size (in bytes) of memory associated with descriptor } Fam\_Descriptor;

typedef struct {

Fam\_Descriptor descriptor; // descriptor pointing to memory region

Fam\_RedundancyLevel redundancyLevel;

- // redundancy options for this region
- // futures: additional parameters, such as quality of service
- } Fam\_RegionDescriptor;

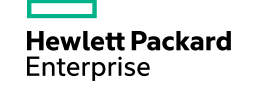

#### **API classes of interest**

- –Initialization
- –Query
- –Allocation
- –Data path
- –Atomics
- –Memory ordering
- –Collectives (barriers)

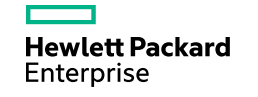

### **Initialization APIs**

- shmem\_init: collective to allocate and initializes OpenSHMEM library resources
- shmem\_my\_pe: returns number of calling PE
- shmem\_n\_pes: returns number of PEs for a program
- shmem\_finalize: collective to release OpenSHMEM library resources. Only terminates the OpenSHMEM part of program, not entire program.
- shmem\_global\_exit: routine that allows any PE to force termination of entire program
- shmem\_ptr: returns pointer to data object on specified PE (permits ordinary ld/st access)
- int fam\_initialize(Fam\_Options \*options): allows worker PE to join a group at job initialization or on demand
	- Creates/locates coordination data structures in FAM
	- Adds info for this process executable to those structures
	- Open question: access control mechanism
		- Default: Unix style user/group/other
		- Also possible: PKI: private/public key pairs or access tokens
	- Open question: what additional options are required/desired? (see data management slide for region creation)
- void fam\_finalize(char \*group): disconnects the PE from the app. Only terminates the OpenFAM part of the program.
- void fam\_exit(int status): allows any PE to force termination of the entire program.

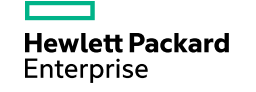

### **Query APIs**

- shmem\_my\_pe: returns the number of the calling PE
- shmem\_n\_pes: returns number of PEs running in a program
- char \*\*fam\_listOptions(void): lists known options for the FAM library
- const void\* fam\_getOption(char \*optionName): query FAM library for an option
- void fam\_setOption(char \*optionName, void \*option): set a name > option mapping. Options can be of arbitrary type.
- void fam\_register(char \*name, Fam\_Descriptor \*descriptor): register mapping of name -> data itemFAM descriptor with name service.
	- Assumptions: a name is unique within its region, and a descriptor may be associated with multiple names
	- Note: region names are automatically registered
- void fam\_unregister(char \*name, char \*regionName): unregister name -> FAM descriptor mapping for data item in region regionName
- Fam\_Descriptor \*fam\_lookup(char \*itemName, char \*regionName): look up data item by name
- Fam\_RegionDescriptor \*fam\_lookupRegion(char \*name): look up region by name

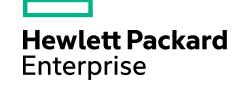

#### **Allocation APIs (region management)**

Region APIs: manage creation, destruction of regions

- Fam\_RegionDescriptor = fam\_createRegion(char \*name, long size, int permissions, Fam RedundancyLevel level, ...): allocates region of size bytes in FAM, with associated options
	- Region can be further allocated through heap management APIs (see next slide). One heap allocator per region.
	- Regions are long-lived and automatically registered with name service
	- System may impose system-wide or user-dependent limits on individual and total region allocations
- void fam\_destroyRegion(Fam\_RegionDescriptor \*descriptor): destroys the region
	- Employs appropriate delayed reclamation to accommodate ongoing users

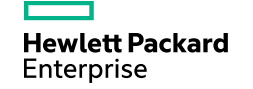

### **Allocation APIs (data item / heap management)**

#### SHMEM's symmetric heap management APIs

- Notes: all routines call shmem\_barrier\_all before returning to ensure all PEs participate in memory allocation. User must call routines with identical argument(s) on all PEs.
- shmem\_malloc: return pointer to block allocated from shared symmetric heap
	- void \*shmem\_malloc(size\_t size)
- shmem\_free: deallocate block associated with ptr
	- void shmem\_free(void \*ptr)
- shmem\_realloc: change size of ptr's block to size
	- void \*shmem\_realloc(void \*ptr, size\_t size)
- shmem\_align: returns pointer to aligned block allocated from shared symmetric heap
	- void \*shmem\_align(size\_t alignment, size\_t size)

FAM heap allocator APIs: manage data item allocation from region

- Fam\_Descriptor \*fam\_allocate(char \*name, size\_t nbytes, int permissions, Fam\_RegionDescriptor \*region): allocates space within a region
- void fam\_deallocate(Fam\_Descriptor \*descriptor): used by PE to indicate that it's done with allocation associated with descriptor
	- Note: expect that this will trigger delayed reclamation, in case another PE is accessing descriptor, or until it is more optimal for reclamation pass
- void fam\_resizeRegion(Fam\_RegionDescriptor \*descriptor, size\_t nbytes): change size of region allocation
	- Note: shrinking size of region may make descriptors to data items within the region invalid.
- void fam\_changePermissions(Fam\_Descriptor \*descriptor, int permissions): change permissions associated with a descriptor

#### **Data path APIs: get / put**

#### **SHMEM blocking:**

- void shmem\_put(TYPE \*dest, const TYPE \*source, size\_t nelems, int pe): blocking write to remote PE's memory
	- shmem\_p puts a single element
	- Returns after data is copied out of source array. Two successive puts may deliver data out of order unless shmem\_fence is used.
- void shmem\_get(TYPE \*dest, const TYPE \*source, size\_t nelems, int pe): blocking read from remote PE's memory
	- shmem\_g gets a single element

#### **Non-blocking:**

- void shmem\_put\_nbi(TYPE \*dest, const TYPE \*source, size\_t nelems, int pe): non-blocking write to remote PE's memory
- void shmem\_get\_nbi(TYPE \*dest, const TYPE \*source, size\_t nelems, int pe): non-blocking read from remote PE's memory
- Note: non-blocking calls require shmem\_quiet to ensure completion; may arrive out of order

Note: these operations copy data between FAM and local memory

- void fam\_put(void \*local, Fam\_Descriptor \*descriptor, size\_t offset, size\_t nbytes): write nbytes from PE's local memory to FAM descriptor (+ offset)
	- Assumption: fam\_put is non-blocking, with host bridge returning completion of operation.
- void fam\_get(Fam\_Descriptor \*descriptor, void \*local, size\_t offset, size\_t nbytes): read nbytes from FAM descriptor (+ offset) to PE's local memory
	- Assumption: fam\_get is blocking.
- Notes/questions:
	- If needed, in the future we can extend the API to provide both blocking and non-blocking calls for both put and get.

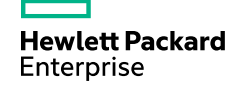

#### **Data path APIs: scatter/gather accesses**

- shmem\_iput: copies strided data to specified PE
	- void shmem\_iput(TYPE \*dest, const TYPE \*source, ptrdiff\_t dstride, ptrdiff\_t sstride, size\_t nelems, int pe)
- shmem\_iget: copies strided data from specified PE
	- void shmem\_iget(TYPE \*dest, const TYPE \*source, ptrdiff\_t dstride, ptrdiff\_t sstride, size\_t nelems, int pe)

#### **Constant stride**

- void fam\_scatter(void \*local, Fam\_Descriptor \*descriptor, long firstItem, long nitems, long stride, size\_t nbytes): copies data from contiguous structure in local PE memory to strided locations within FAM. Copies nitems of length nbytes each to offsets starting at firstItem with stride.
- void fam\_gather(Fam\_Descriptor \*descriptor, void \*local, long firstItem, long nitems, long stride, size\_t nbytes): copies data from strided locations within FAM to a contiguous structure in local PE memory. Copies nitems of length nbytes each from offsets starting at firstItem with stride.

#### **Indexed**

- void fam\_scatter(void \*local, Fam\_Descriptor \*descriptor, long nitems, long \*itemIndex, size\_t nbytes): copies data from contiguous structure in local PE memory to non-contiguous locations within FAM. Copies nitems of length nbytes each to indexes specified in itemIndex.
- void fam\_gather(Fam\_Descriptor \*descriptor, void \*local, long nitems, long \*itemIndex, size\_t nbytes): copies data from non-contiguous locations within FAM to a contiguous structure in local PE memory. Copies nitems of length nbytes each from indexes specified in itemIndex.

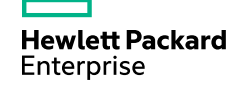

#### **Data path APIs: direct access (map/unmap)**

Note: these operations permit subsequent direct load/store access to fabric-attached memory.

- void \*fam\_map(Fam\_Descriptor \*descriptor): maps a data item from FAM into the PE's address space
- void fam\_unmap(void \*local, size\_t nbytes): unmaps a data item from the PE's address space

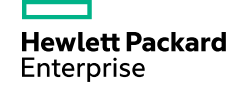

#### **Atomics APIs**

- SHMEM fetching routines: return original value and optionally update remote data in single atomic operation. Return after data has been delivered to local PE.
	- shmem\_fetch: atomically fetches value of remote data object
	- shmem\_swap: atomic swap to remote data object
	- shmem\_cswap: atomic conditional swap on remote data object
	- shmem\_finc: atomic fetch-and-increment on remote data object
	- shmem\_fadd: atomic fetch-and-add on remote data object
- SHMEM non-fetching routines: update remote memory in single atomic operation. Non-blocking: routine starts the atomic operation and may return before execution on remote PE. Need shmem\_{quiet, barrier, barrier\_all} to force completion.
	- shmem\_set
	- shmem\_inc: atomic increment on remote data object
	- shmem\_add: atomic add on remote symmetric data object

#### RDMA operations

- OpenFAM fetching routines:
	- 32b and 64b integer: fetch, swap, compare-and-swap, add, subtract, min, max, and, or, xor
	- Unsigned 32b and 64b integer: compare-and-swap, add, subtract, min, max
	- 128b integer: compare-and-swap
	- Float/double: add, subtract, min, max
- OpenFAM non-fetching routines:
	- 32b and 64b integer: add, subtract, min, max, and, or, xor
	- Unsigned 32b and 64b integer: add, subtract, min, max
	- Float/double: add, subtract, min, max

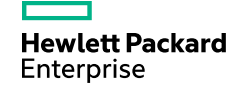

#### **Collectives APIs**

- Note: all collectives are blocking and return on completion
- shmem\_barrier\_all: registers PE arrival at barrier. Suspends PE execution until all other PEs arrive at barrier and all local and remote memory updates are completed.
- shmem\_barrier: same as shmem\_barrier\_all, but with respect to subset of PEs
- shmem\_broadcast
- shmem\_collect, shmem\_fcollect
- shmem\_alltoall, shmem\_alltoalls
- Reduction operations
	- And, max, min, sum, prod, or, xor
- shmem\_wait: waits for a variable on the local PE to change (after update by remote PE)
- void fam\_barrier(char \*group): registers a PE's arrival at a barrier, and suspends PE execution until all other Pes arrive at barrier.
	- As an initial step, we assume a barrier that implements semantics similar to shmem\_barrier\_all.
- Notes on desired barrier semantics:
	- SHMEM defines barriers in terms of a fixed set of PEs reaching a particular point, and doesn't tolerate failures
	- For resilience, we want to redefine barrier to be in terms of completed work (regardless of which PEs complete the work)
		- No failures: equivalent to shmem\_barrier\_all
		- Failures: runtime system needs to reallocate work for failed PE

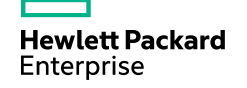

### **Memory ordering APIs**

- shmem\_quiet: waits for completion of all outstanding put, atomics, memory store and non-blocking put and get routines to symmetric data objects issued by PE to any/all remote PEs
	- void shmem\_quiet(void)
- shmem\_fence: assures delivery order of put, atomics, and memory store routines to symmetric data objects issued by PE to a particular target PE
	- void shmem\_fence(void)
- Basic interpretation: all operations before shmem\_quiet/fence must complete before any operations after shmem\_quiet/fence
- void fam\_fence(void): waits for all outstanding memory operations between PE's local memory and FAM to complete
- Notes:
	- It can be used to enforce ordering of outstanding FAM operations from local memory
	- Fence/quiet distinction between a single target PE vs. all target PEs probably doesn't make sense here, unless we want to call out individual memory controllers.
	- This has the semantics of shmem\_quiet. We call it fence rather than quiet, to be more consistent with mfence/sfence.

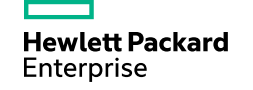

### **OpenFAM Status**

–Some sample applications "ported" and running in simulation

- –API defined and presented to the OpenSHMEM Steering Committee. OSC has created a Memory Model subcommittee to study adopting OpenFAM concepts in OpenSHMEM 2.0 scheduled for 2020 release.
- –Draft API specification released on github at <https://github.com/OpenFAM/API> and open for public comment
- –Comments be addressed to Kim Keeton ([kimberly.keeton@hpe.com](mailto:kimberly.keeton@hpe.com)) or Sharad Singhal [\(sharad.singhal@hpe.com\)](mailto:sharad.singhal@hpe.com)

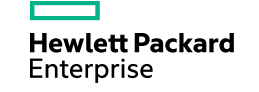

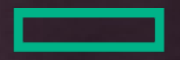

# Hewlett Packard<br>Enterprise

# **Thank You!**